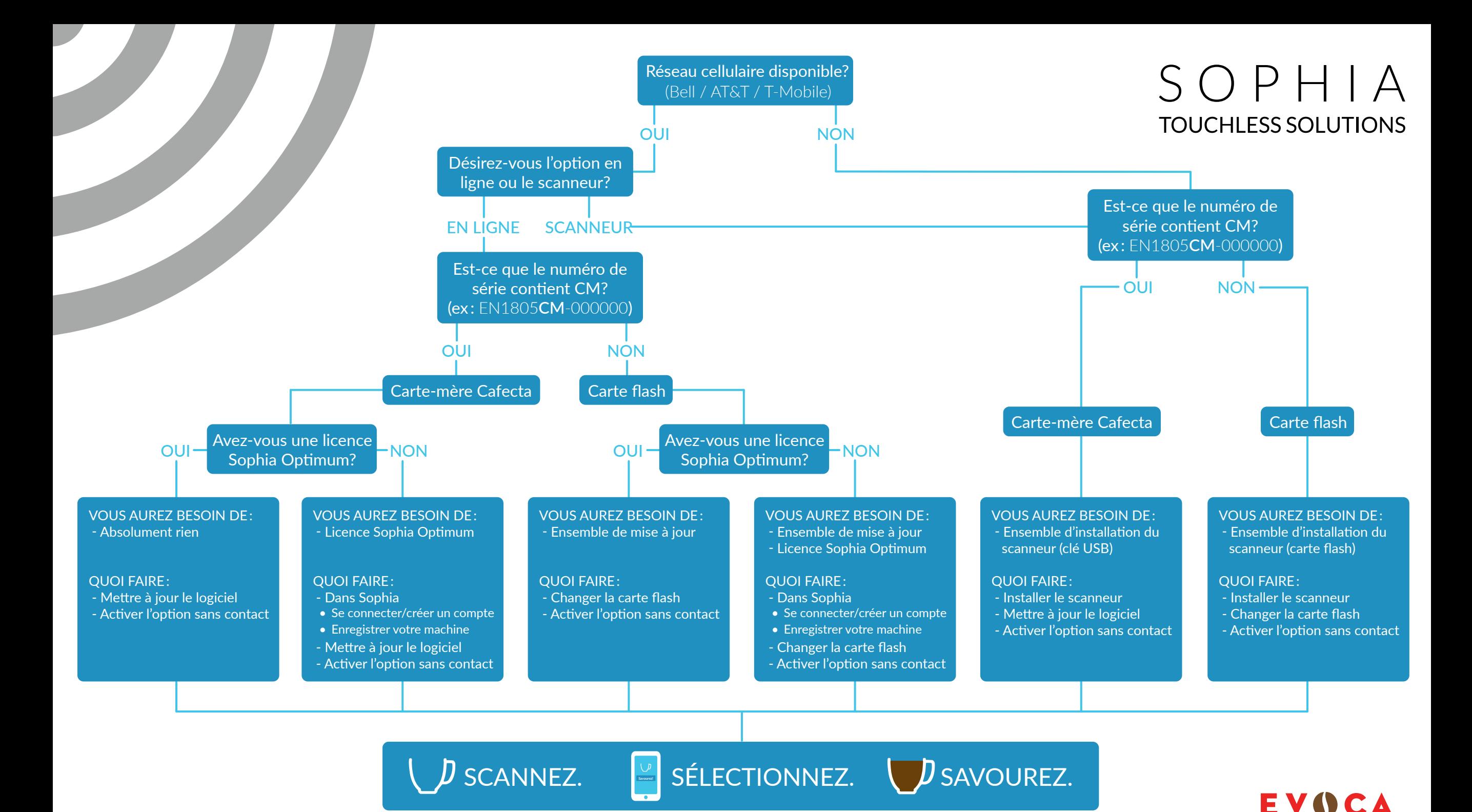

Arbre de décision 2022-12